**[c02952](https://zhiliao.h3c.com/User/other/0)** 2008-11-21 发表

## **H3C S7500-CMW310-R5208P03版本发布**

## **一、使用范围及配套说明:**

H3C S7500-CMW310-R5208P03作为正式版本发布,提供H3C S7500系列交换机产品开局和升级使用

,替代H3C S7500交换机以前的版本。该版本只能使用于应用了EPON产品的S7500交换机,并且只能 与Salience III引擎配合使用。

该版本可用于现阶段所有S7500 EPON局点。

版本配套表:

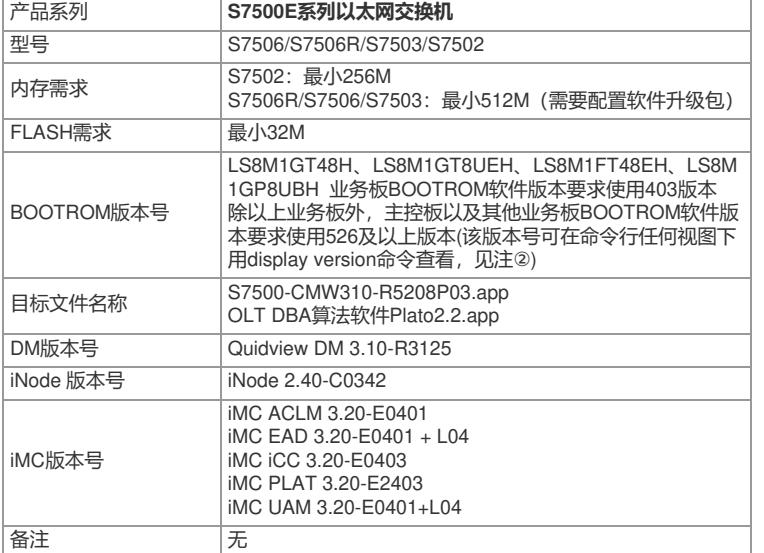

## **二、增减特性说明:**

无

## **三、相比前一版本解决的问题说明:**

1. LSOD07674

首次发现版本:S7500-CMW310-R5208L01

问题产生的条件:创建一个VLAN x,1)先配置ONU端口的VLAN属性,port access vlan x,再配置该 ONU对应OLT接口VLAN属性, port hybrid vlan x tagged; 2)先配置OLT接口的VLAN属性, port hybrid vlan x tagged, 再配置该OLT接口下某ONU接口VLAN属性, port access vlan x。通过display v lan命令查看该VLAN下的端口 问题现象:两个过程中,ONU接口的VLAN属性一个为untagged port,一个为tagged。 2. LSOD07406 首次发现版本:S7500-CMW310-R5208L01 问题产生的条件:使用SalienceIII plus作为主控板的设备,配置镜像功能 问题现象:可能会出现镜像配置不成功 3. LSOD06953 首次发现版本:S7500-CMW310-R5208 问题产生的条件:S7500设备与第三方厂商设备互通,配置动态聚合,按标准S7500只处理最长128字 节的LACP协议报文,对端设备如果发送超过128字节的LACP报文S7500设备不处理 问题现象:与此种设备无法聚合

详细特性变更与使用限制说明,请参见《H3C S7500-CMW310-R5208P03版本说明书》。